# **pixbet ou sportingbet : dicas dos jogos de hoje**

**Autor: symphonyinn.com Palavras-chave: pixbet ou sportingbet**

#### **Resumo:**

**pixbet ou sportingbet : Bem-vindo ao paraíso das apostas em symphonyinn.com! Registrese e ganhe um bônus colorido para começar a sua jornada vitoriosa!** 

Tudo que você precisa fazer é incorporar um bot em **pixbet ou sportingbet** seu chat ou canal. Como você pode fazer isso? O procedimento é muito semelhante a adicionar um amigo à **pixbet ou sportingbet** conversa e leva apenas alguns segundos. Você pode facilmente encontrar bots porclicando na busca Telegram e digitando um nome específico de um bot bots bot.

#### **Índice:**

- 1. pixbet ou sportingbet : dicas dos jogos de hoje
- 2. pixbet ou sportingbet :pixbet ou vaidebet
- 3. pixbet ou sportingbet :pixbet palmeiras

#### **conteúdo:**

# **1. pixbet ou sportingbet : dicas dos jogos de hoje**

A carne vermelha processada já demonstrou aumentar o risco de câncer, doenças cardíacas e diabetes tipo 2. Agora pesquisadores dos EUA dizem ter descoberto uma possível ligação com a demência.

O estudo também descobriu que a substituição de carne vermelha processada por alimentos mais saudáveis, como nozes feijão ou tofu poderia ajudar na redução do risco da demência. Os resultados foram apresentados **pixbet ou sportingbet** conferência internacional Alzheimer's Association nos EUA

O número de pessoas que vivem com demência **pixbet ou sportingbet** todo o mundo deverá quase triplicar para 153 milhões até 2050, e estudos sobre dieta ou risco do declínio cognitivo tornaram-se um foco dos pesquisadores.

Alguns pagam para fazer a viagem por mar buscando evitar postos de controle da imigração dentro do México.

# **2. pixbet ou sportingbet : pixbet ou vaidebet**

pixbet ou sportingbet : : dicas dos jogos de hoje

A Pixbet é contada por seu saque rápido e descomplicado. Uma forma principal para pagamento usad É o Pix, processado em apenas algunes minuto

Como fazer uma festa de saque Pixbet

Para realizar um saque no Pixbet, é preciso seguir algumas etapas:

Sua presença na casa de apostas e seleção do método, Pixbet;

Insira o valor que deseja sacar e confirma uma transação;

### **pixbet ou sportingbet**

As apostas múltiplas, também conhecidas como acumuladas ou parlays, são uma estratégia na qual você combina diversas seleções individuais em **pixbet ou sportingbet** uma única aposta. Para ganhar uma aposta múltipla, todas as seleções incluídas no boletim de aposta devem ser

vitoriosas. Neste artigo, abordaremos como fazer uma aposta múltipla na Pixbet.

#### **pixbet ou sportingbet**

Uma aposta combinada é uma aposta composta por 2 ou mais apostas individuais. Esse agrupamento das apostas gera um multiplicador de pagamento maior, com a condição de que todas as apostas precisam ser acertadas para a aposta combinada ser considerada ganhadora.

#### **Como Fazer uma Aposta Múltipla na Pixbet?**

Para apostar na Pixbet, é necessário realizar o cadastro no site, abrindo uma conta de jogador. Em seguida, é necessário fazer um depósito para ter dinheiro à disposição para aplicar em **pixbet ou sportingbet** suas apostas. Para fazer uma aposta múltipla, selecione as cottas que deseja incluir na **pixbet ou sportingbet** aposta e clique em **pixbet ou sportingbet** "Adicionar à Aposta Múltipla". Depois, insira o valor que deseja apostar e clique em **pixbet ou sportingbet** "Colocar Aposta". Se todas as suas seleções forem vitoriosas, receberá o valor acumulado de todas as cottas que estavam no boletim de aposta.

#### **Exemplo de Aposta Múltipla na Pixbet**

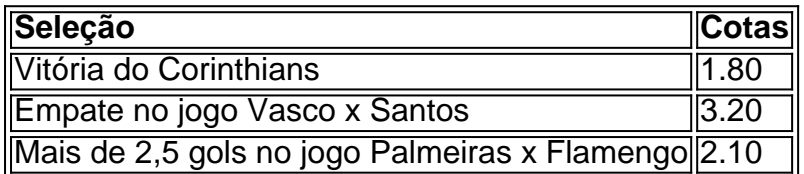

No exemplo acima, uma aposta de R\$ 10 seria colocada nas três seleções acima, gerando uma cota acumulada de 1.80 x 3.20 x 2.10 = R\$ 12.240,00 no caso de todas as seleções serem vitoriosas.

#### **Conclusão**

As apostas múltiplas são uma ótima opção para aqueles que desejam um maior retorno em **pixbet ou sportingbet** suas apostas, caso todas as seleções sejam vitoriosas. No entanto, é importante lembrar que o risco é maior, pois uma única seleção perdida fará com que toda a aposta seja considerada perdida. Dessa forma, é importante analisar cuidadosamente as seleções antes de Realizar uma aposta múltipla.

## **Perguntas Frequentes**

- **Q:** O que é uma aposta múltipla?
- **R:** Uma aposta múltipla é uma aposta composta por 2 ou mais apostas individuais.
- **Q:** Como fazer uma aposta múltipla na Pixbet?
- **R:** Para fazer uma aposta múltipla na Pixbet, é necessário selecionar as cotas que deseja ●incluir na **pixbet ou sportingbet** aposta e clique em **pixbet ou sportingbet** "Adicionar à Aposta Múltipla", insira o valor que deseja apostar e

## **3. pixbet ou sportingbet : pixbet palmeiras**

Tudo o que você precisa saber sobre 1x2 na Pixbet

No mundo dos jogos e apostas online, a Pixbet é uma plataforma cada vez mais popular, graças

em **pixbet ou sportingbet** parte a variedade de opções e mercados oferecidos aos seus usuários. Um desses mercados é o 1x2. Neste artigo, veremos:

O que é o 1x2 na Pixbet e o que ele significa?

Como apostar no 1x2 da Pixbet?

Quais são as melhores estratégias para apostas desse tipo?

O que é o 1x2 na Pixbet e o que ele significa?

O símbolo "1x2" em **pixbet ou sportingbet** apuestas esportivas representa as possíveis definições de um jogo ou partida: vitória do time da casa (1), empate (x), ou vitória da visita (2). Dessa forma, ao apostar neste mercado da Pixbet, o objetivo principal é acertar quem será o vencedor da partida ou, se ela terminará empatada.

Como apostar no 1x2 na Pixbet?

Para realizar uma apostas no mercado 1x2 na Pixbet, siga esses simples passos:

Crie uma conta na Pixbet ou faça login, caso já possua uma.

Navegue até a página de esportes, selecione a competição desejada e, em **pixbet ou sportingbet** seguida, localize o jogo que você deseja apostar.

No card do jogo, procure pela seção "Mercados", e selecione a opção 1x2.

Escolha **pixbet ou sportingbet** opção desejada dentre as disponíveis.

Insira a quantia desejada para a aposta e clique em **pixbet ou sportingbet** "Colocar Aposta". Quais são as melhores estratégias para apostas no 1x2 na Pixbet?

Conhecer as equipes, jogadores e táticas influencia positivamente no processo de decisão ao colocar suas apostas. Dessa forma, algumas estratégias recomendáveis são:

Procurar por enfrentamentos anteriores entre as equipes:

Analisar as condições das equipes (lesões, suspensões, etc.) logo antes de realizar uma aposta: Acompanhar o histórico do time fora de casa ou como mandante;

Analisar estatísticas e análises mais detalhadas de profissionais das competições.

#### **Informações do documento:**

Autor: symphonyinn.com Assunto: pixbet ou sportingbet Palavras-chave: **pixbet ou sportingbet : dicas dos jogos de hoje** Data de lançamento de: 2024-08-24

#### **Referências Bibliográficas:**

- 1. [paciencia online gratis jogar agora](/paciencia-online-gratis-jogar-agora-2024-08-24-id-37215.pdf)
- 2. <u>[esporte aposta online](/esporte-aposta-online-2024-08-24-id-24409.pdf)</u>
- 3. [roleta da sorte personalizada online](/pdf/roleta-da-sorte-personalizada-online-2024-08-24-id-41900.html)
- 4. [como funciona o bet7k](https://www.dimen.com.br/aid-category-not�cias/post/como-funciona-o--bet-7k-2024-08-24-id-21467.shtml)